$-$  6, 2021 5 SOL CREATE METHOD SQL CREATE METHOD CREATE [STATIC] METHOD name (parameter\_list) [ characteristics ] [ LANGUAGE SOL ] BEGIN code\_body ; END CREATE [STATIC] METHOD name (parameter\_list) [ characteristics ] LANGUAGE OBJECTSCRIPT { code\_body } • name -(schema.procname) (procname) • parameterlist -• characteristics -RETURNS, FOR, FINAL, PRIVATE, PROCEDURE, SELECTMODE RESULT SETS DYNAMIC RESULT SETS DYNAMIC RESULT SETS n,其中n是整数。 这些短语是同义词; DYNAMIC n no-ops ( ) • LANGUAGE OBJECTSCRIPT LANGUAGE SQL - — ) SQL LANGUAGE SQL<br>C- SQL BEGIN EI • codebody - 5QL BEGIN END codebody - 5QL SQL ().ObjectScript ObjectScript

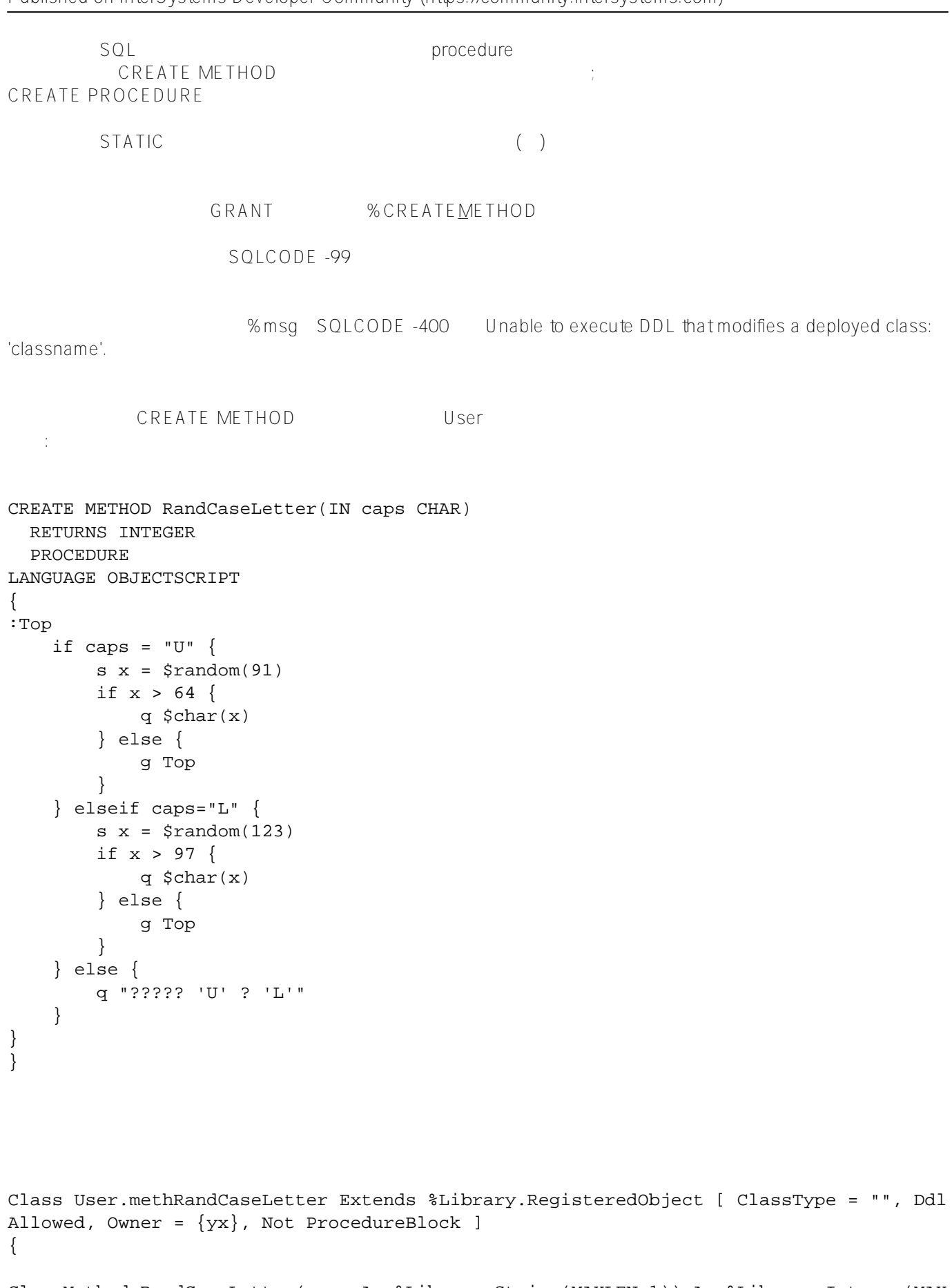

```
ClassMethod RandCaseLetter(caps As %Library.String(MAXLEN=1)) As %Library.Integer(MAX
VAL=2147483647,MINVAL=-2147483648) [ SqlName = RandCaseLetter, SqlProc ]
{
Top
```
IF caps="U" {SET x=\$RANDOM(91) IF x>64 {QUIT \$CHAR(x)}

```
 ELSE {GOTO Top}}
          ELSEIF caps="L" {SET x = $RANDOM(123) IF x>97 } {OUT $CHAR(x)} ELSE {GOTO Top}}
           ELSE {QUIT "case must be 'U' or 'L'"}
}
}
Class User.Letters Extends %Persistent [ DdlAllowed ] 
{
ClassMethod RandCaseLetter(caps) As %String [ SqlName = RandomLetter, SqlProc ]
{ 
Top
    if caps = "U" {
         s \times = \frac{2}{3} random(91)
         if x > 64 {
              q $char(x)
          } else {
              g Top
          }
      } elseif caps="L" { 
         s \times = \frac{2}{3} random(123)
          if x > 97 {
              q $char(x)
          } else {
              g Top
          }
      } else {
          q "????? 'U' ? 'L'"
     }
}
}
```
## **name**

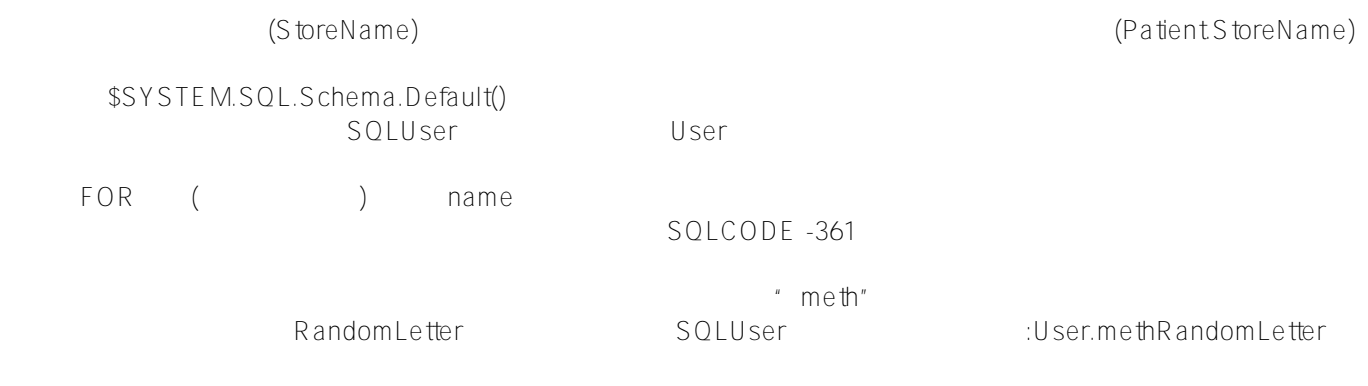

## **parameter-list**

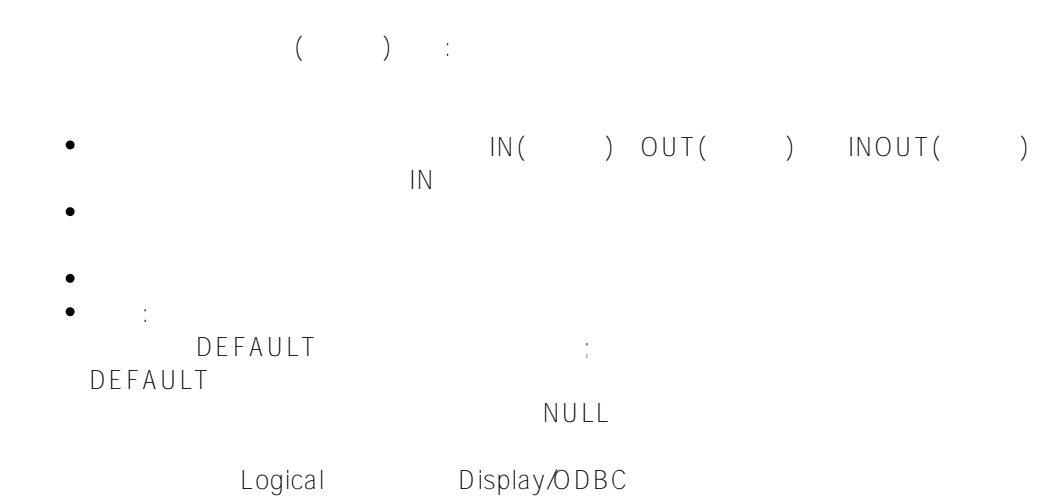

Display/ODBC Logical \$SYSTEM.SQL.Util.SetOption("SQLFunctionArgConversion")

\$SYSTEM.SQL.Util.GetOption("SQLFunctionArgConversion")

DEFAULT :

CREATE METHOD RandomLetter(IN firstlet CHAR DEFAULT 'A',IN lastlet CHAR 'Z') BEGIN -- SQL program code END

[#SQL](https://cn.community.intersystems.com/tags/sql) [#Caché](https://cn.community.intersystems.com/tags/cach%C3%A9)

**URL:**

[https://cn.community.intersystems.com/post/%E7%AC%AC%E5%85%AB%E7%AB%A0-sql%E5%91%BD%E4%B](https://cn.community.intersystems.com/https://cn.community.intersystems.com/post/%E7%AC%AC%E5%85%AB%E7%AB%A0-sql%E5%91%BD%E4%BB%A4-create-method%EF%BC%88%E4%B8%80%EF%BC%89) <u>[B%A4-create-method%EF%BC%88%E4%B8%80%EF%BC%89](https://cn.community.intersystems.com/https://cn.community.intersystems.com/post/%E7%AC%AC%E5%85%AB%E7%AB%A0-sql%E5%91%BD%E4%BB%A4-create-method%EF%BC%88%E4%B8%80%EF%BC%89)</u>